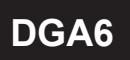

## 顯示面板與指示燈說明

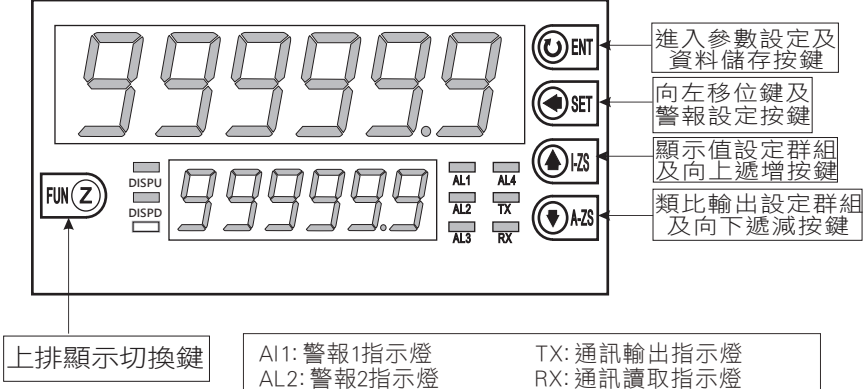

AL2: 警報2指示燈 RX: 通訊讀取指示燈 AL3: 警報3指示燈 DISPU: 㾡排顯示值指示燈\* - DISPD: 下排顯示值指示燈\*

\*DISPU/DISPD 指示燈說明: 亮起時顯示輸入A, 熄滅時顯示輸入B, 閃爍時顯示運算值

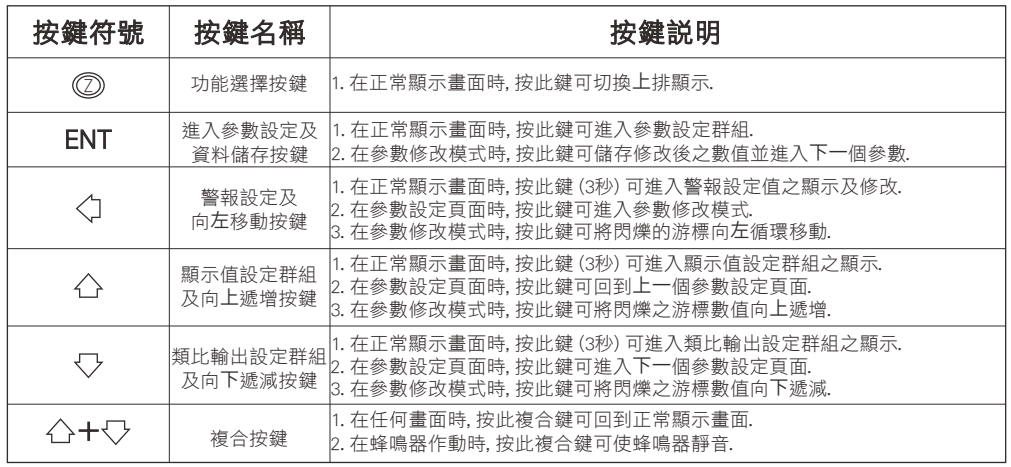

## 異常畫面顯示說明

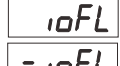

20%. - 10FL 朝入訊號低於額定輸入值-10%.

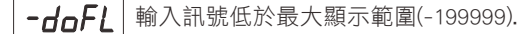

輸入訊號高於額定值180%; 或是內部 **AdEr** 總路損壞.

EEPROM 讀取/寫入時受到外部干擾或是超 次(約10萬次)而發生錯誤.

\* 如發生上述情形, 請將輸入信號移開, 並查明接線是否正確, 如無回復其他畫面, 請送回原廠維修.

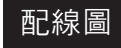

#### 2段警報 インタン インタン しょうしょう しょうしょう しょうしょく

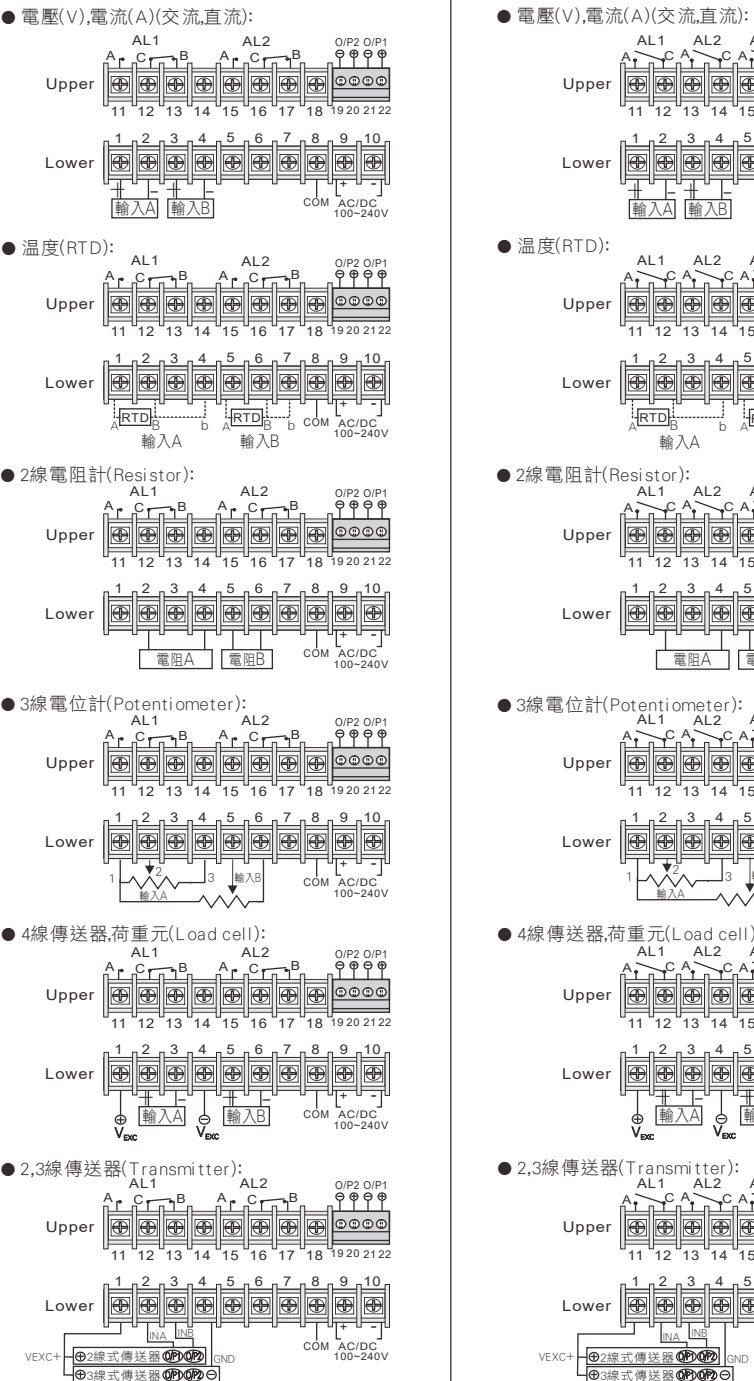

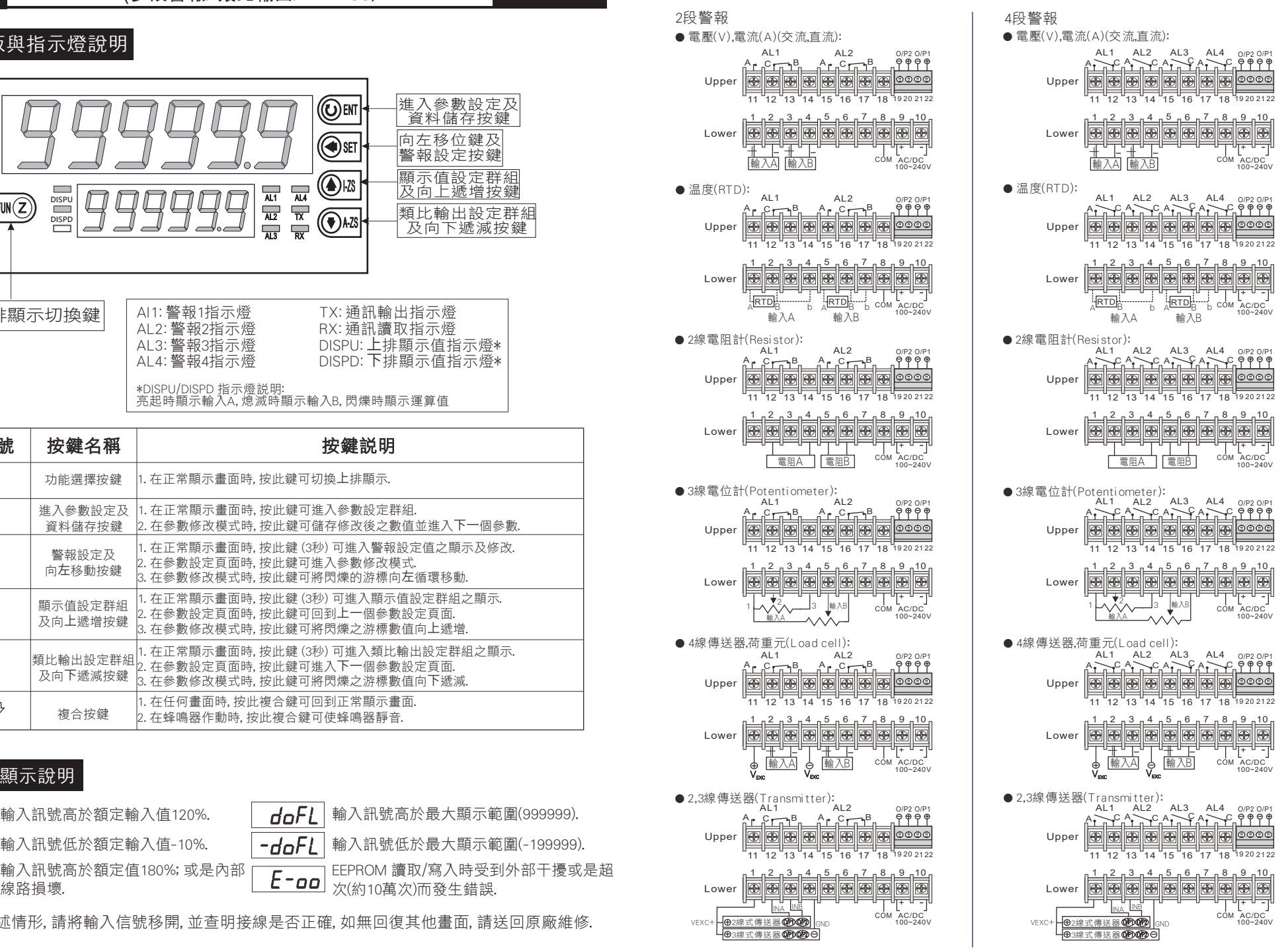

### 操作流程及顯示

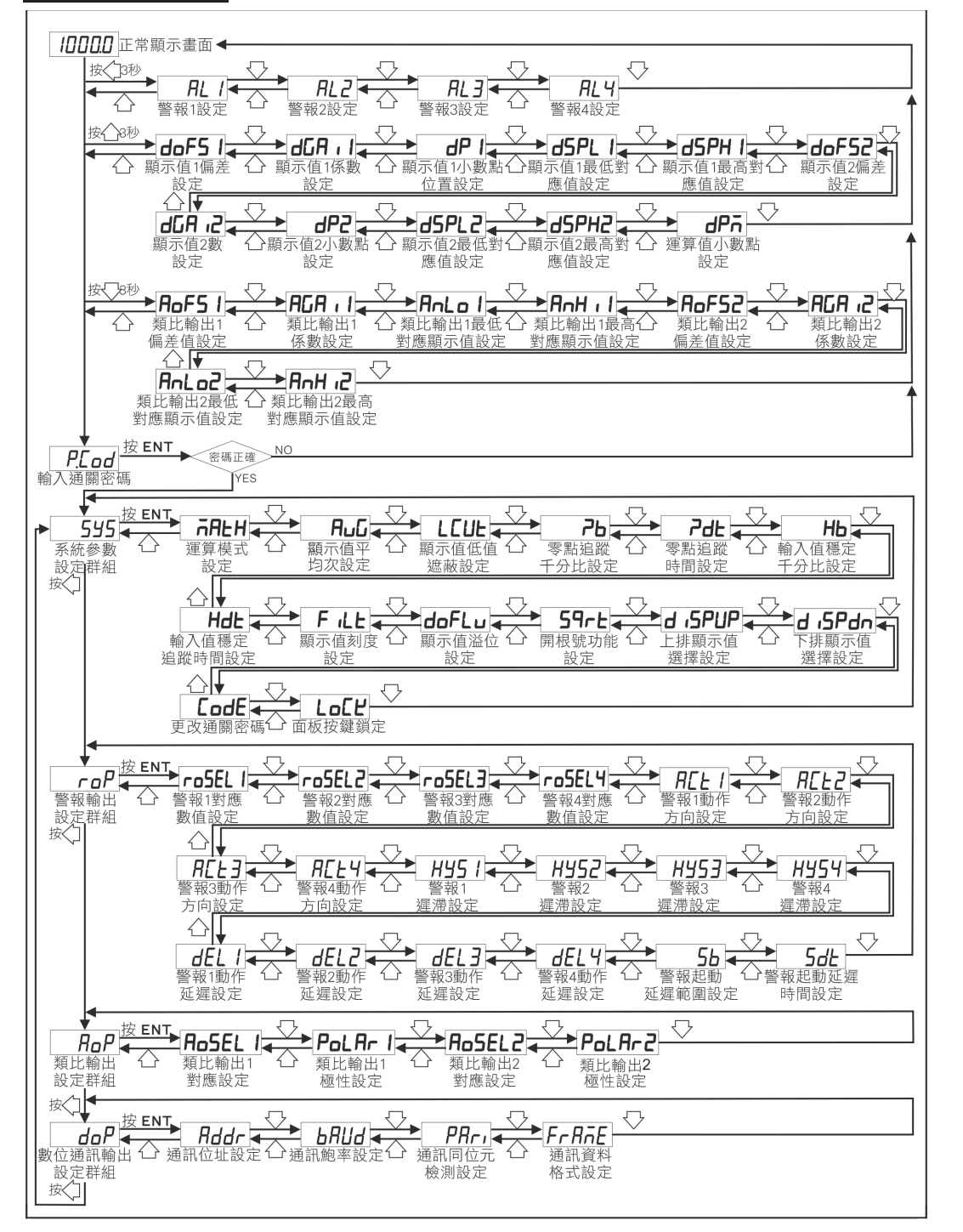

#### 警報設定值(AL) 之顯示及修改

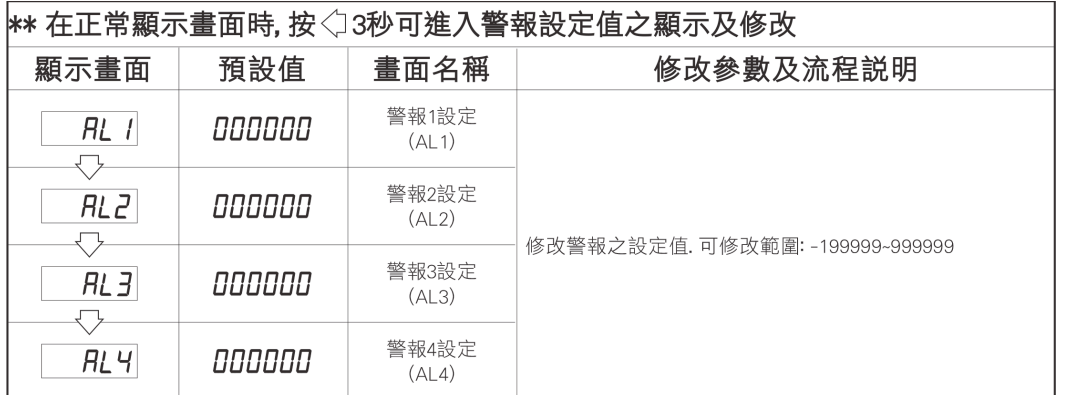

## 顯示值設定群組流程及顯示

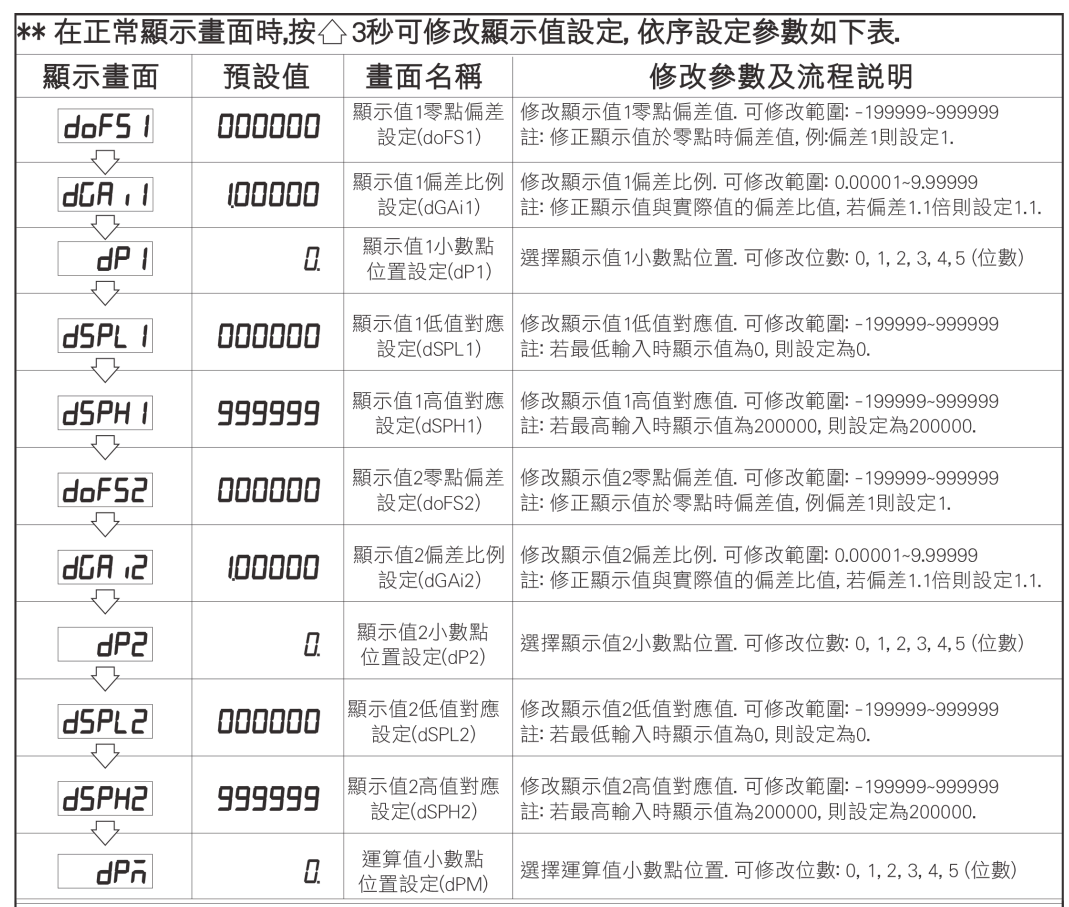

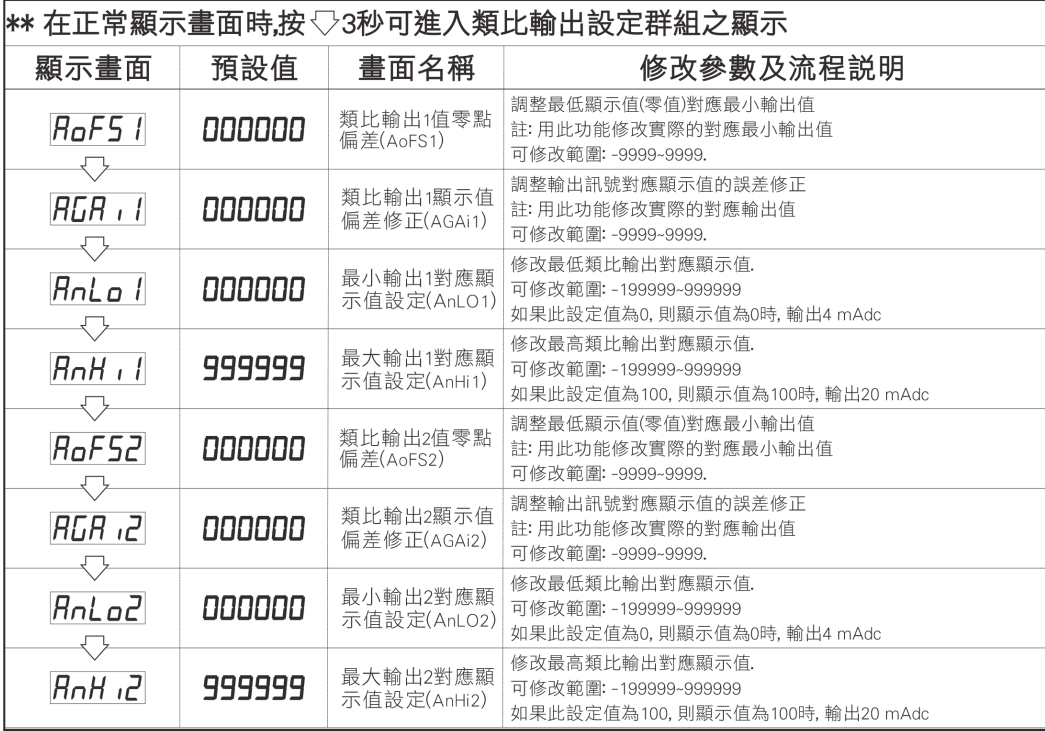

## 警報動作輸出時序圖

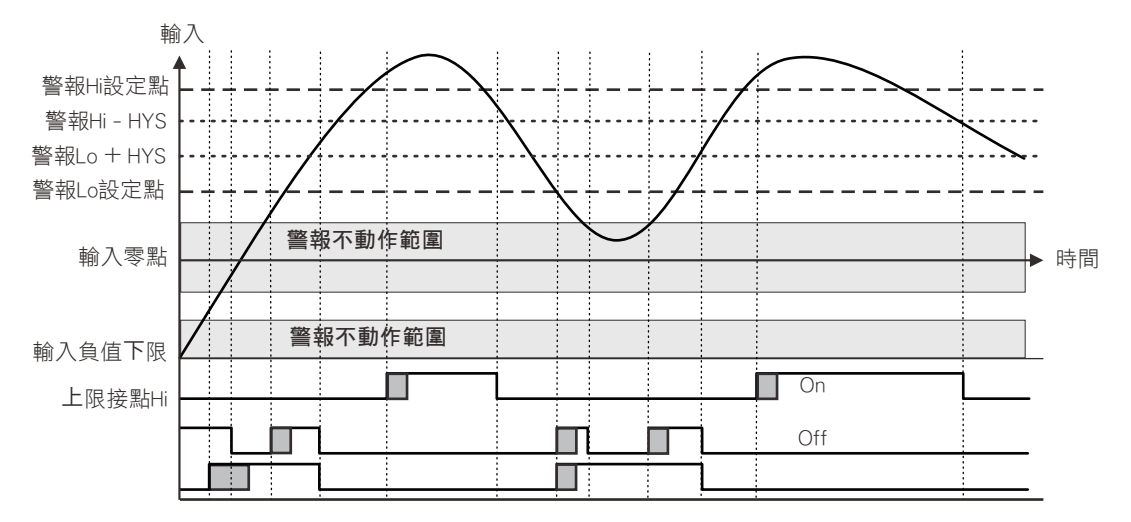

# ま、類比輸出設定群組流程及顯示 おりには インスタンスタンス おりには おんな インストリング 系統参數(SYS)設定流程及顯示

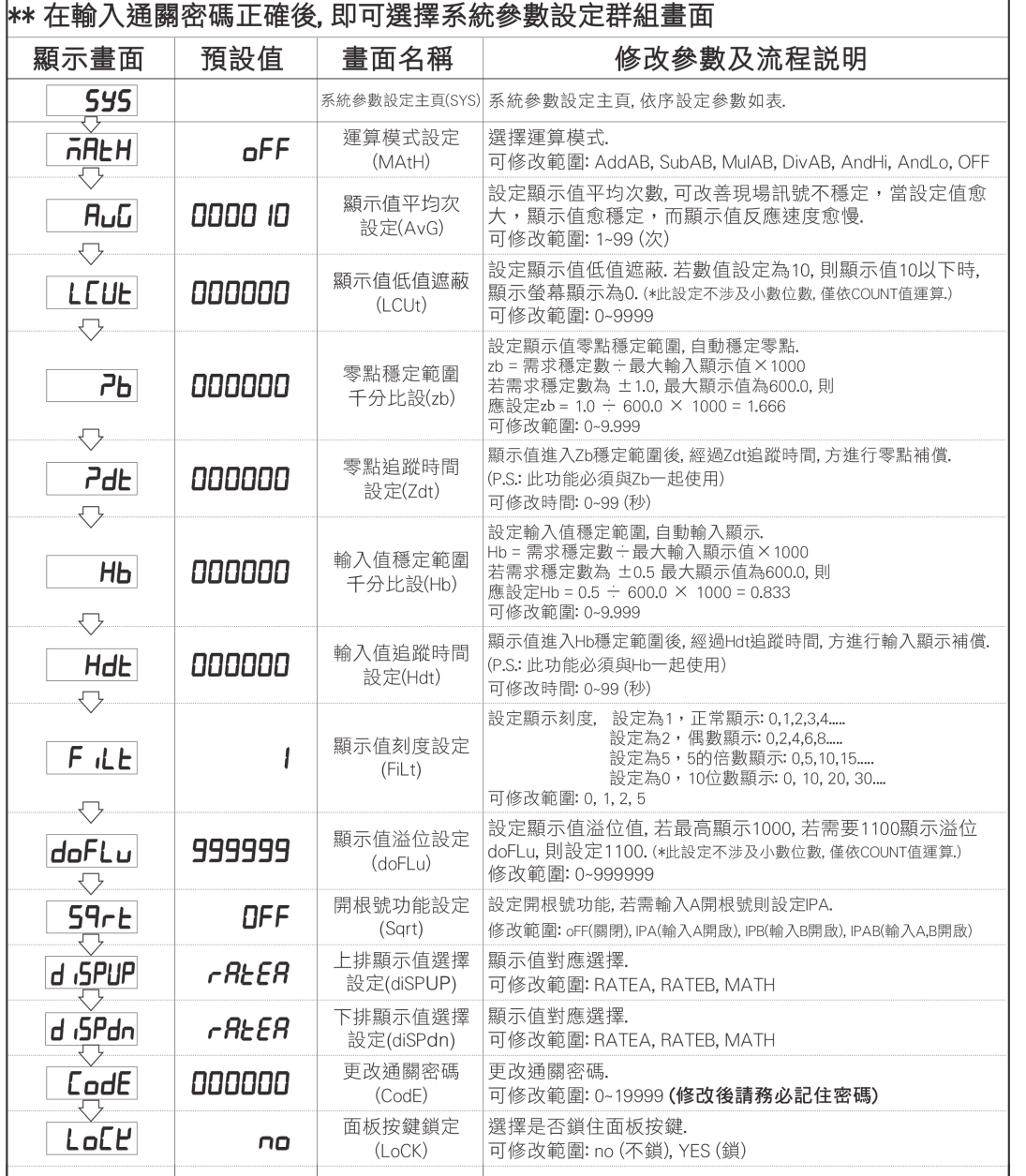

## ■警報輸出(roP)設定群組流程及顯示 オンディング インディング すい おおし かんこう うちょう かんこう かんきょう うちょう うちょう うちょう うちょう

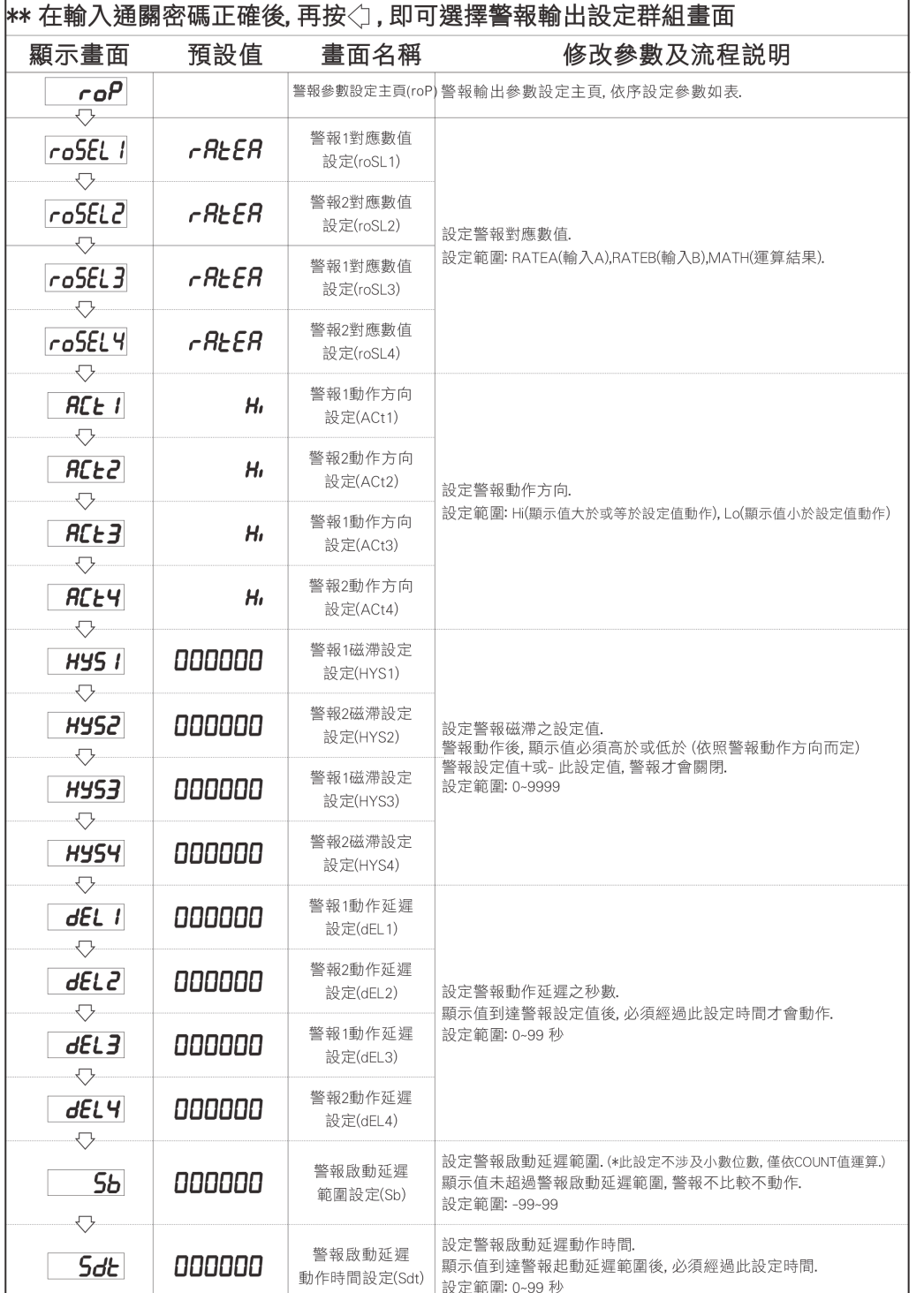

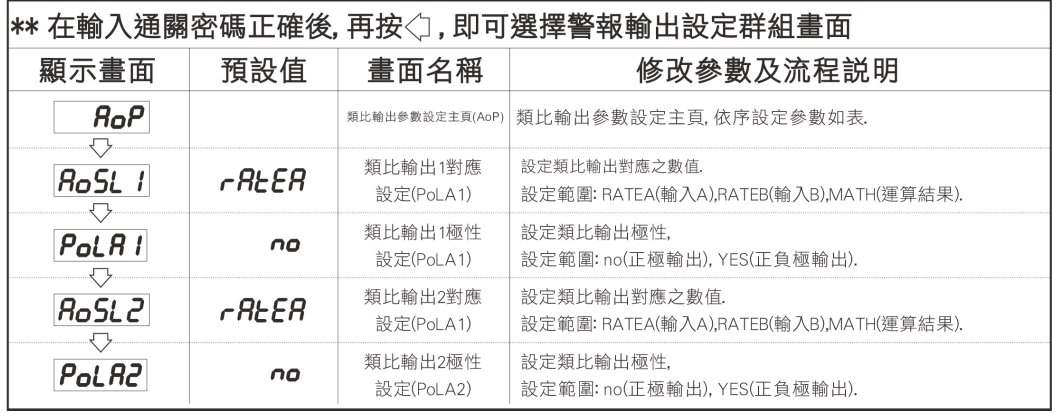

# 數位通訊輸出(doP)設定群組流程及顯示

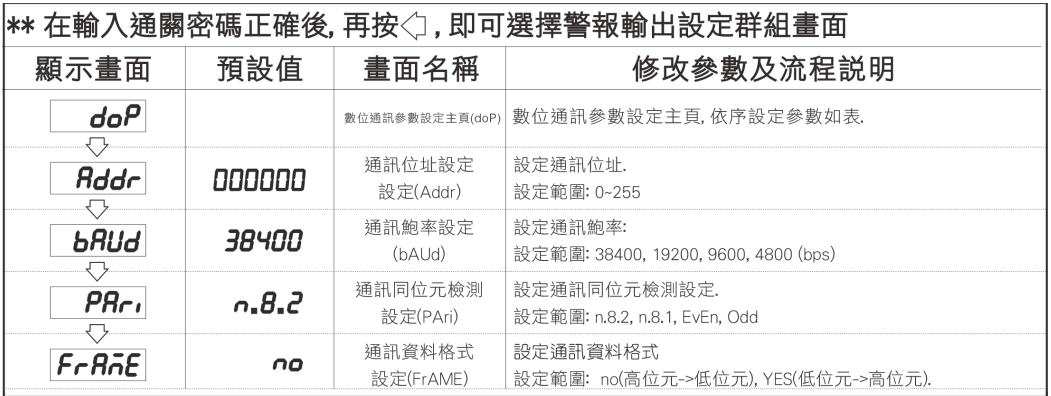

# 數位通訊協定位址表

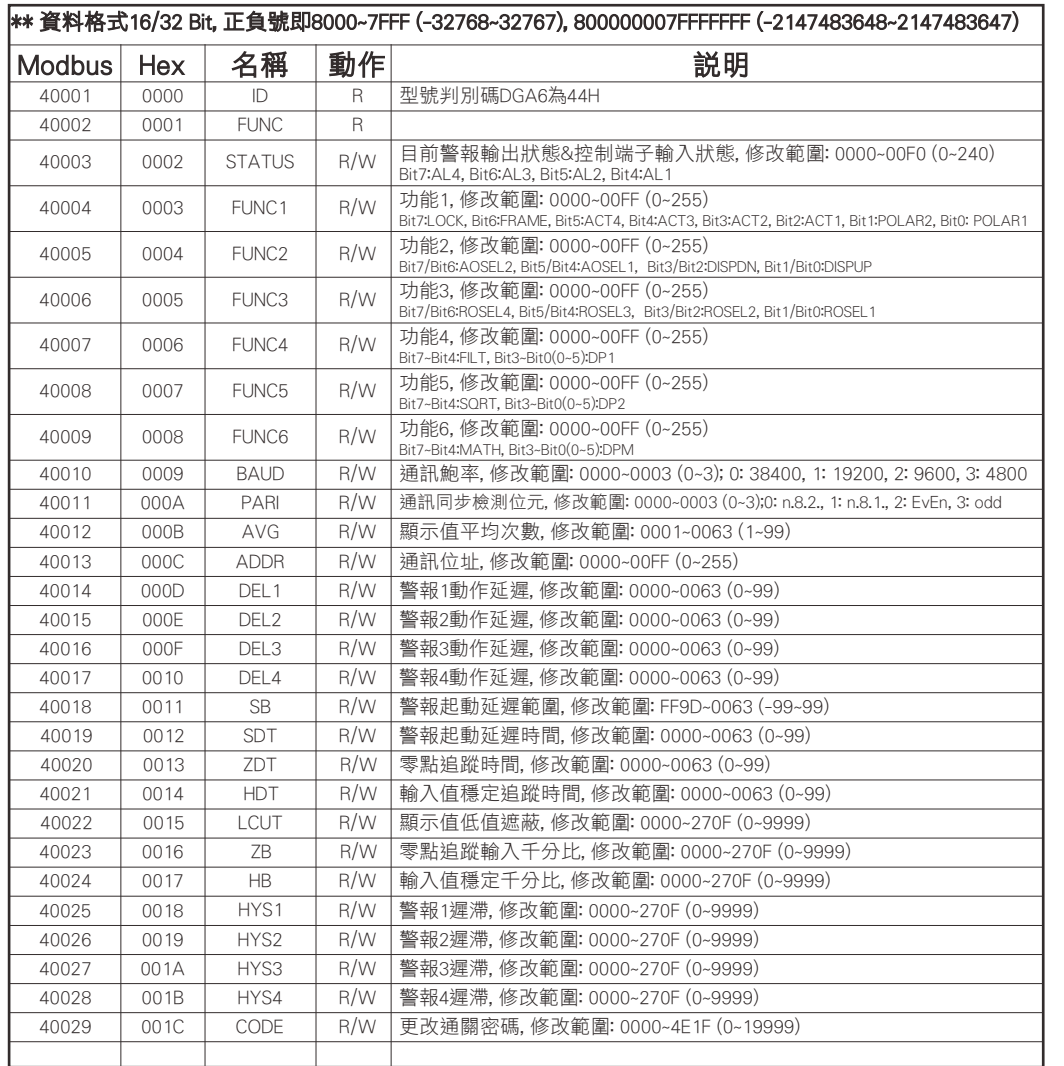

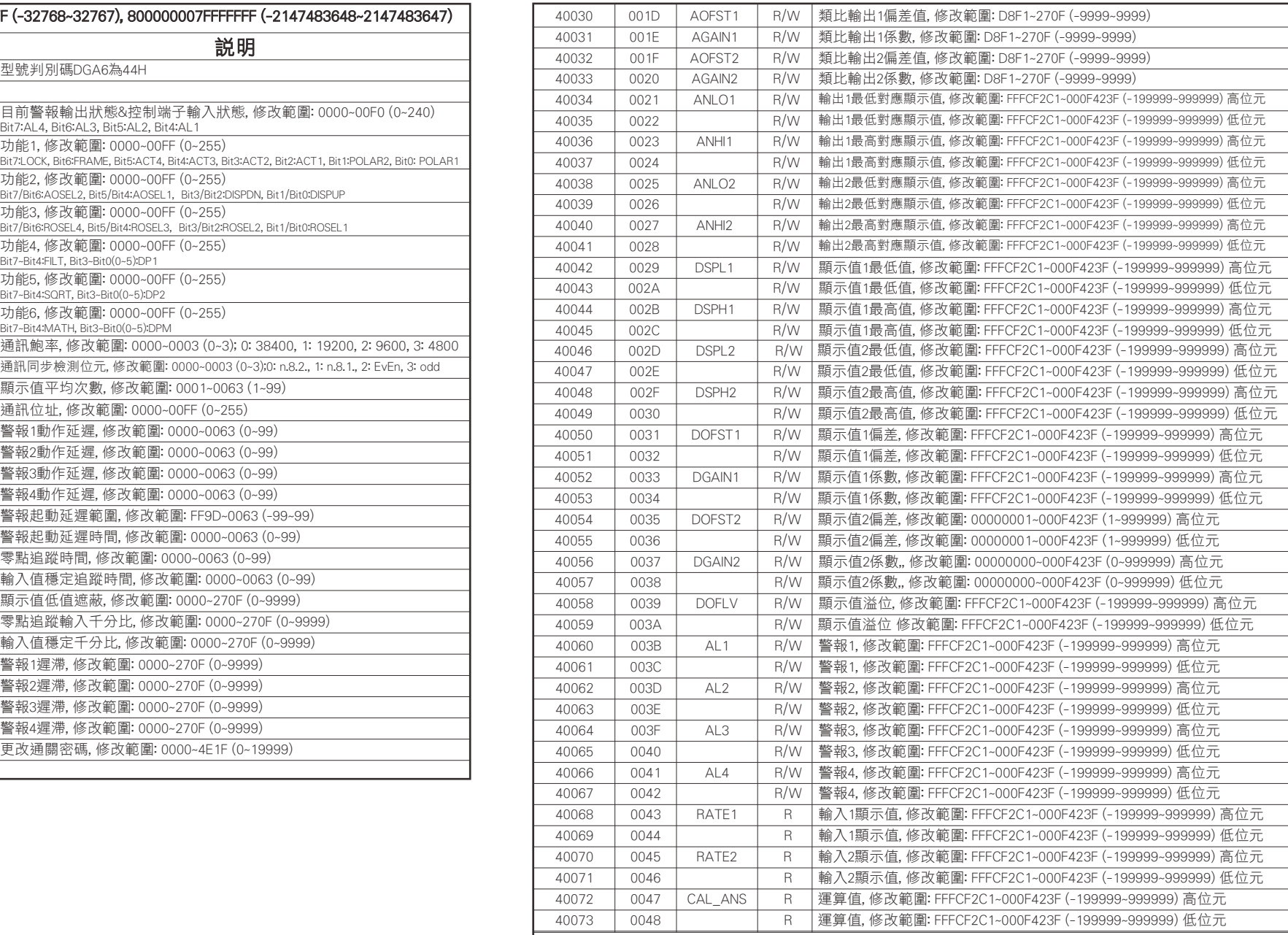